# COS 426: Precept 4 Introduction to Half-Edges Andy Zeng

## Agenda

- Assignment 2 description
- Half-edge data structure
	- Traversal
	- Modification

# Assignment 2

- Part 1 Analysis
	- Implement traversal operations
	- Calculate mesh properties
		- Vertex normal, avg. edge length, etc.
- Part 2 Filters
	- Filters and Warps similar to assignment 1
	- Topological modifiers

#### **Meshes**

- Images had implicit adjacency information
	- Grid around a pixel (access in O(1) time)
	- Easy to express operations
- What about meshes?
	- How to apply smoothing?

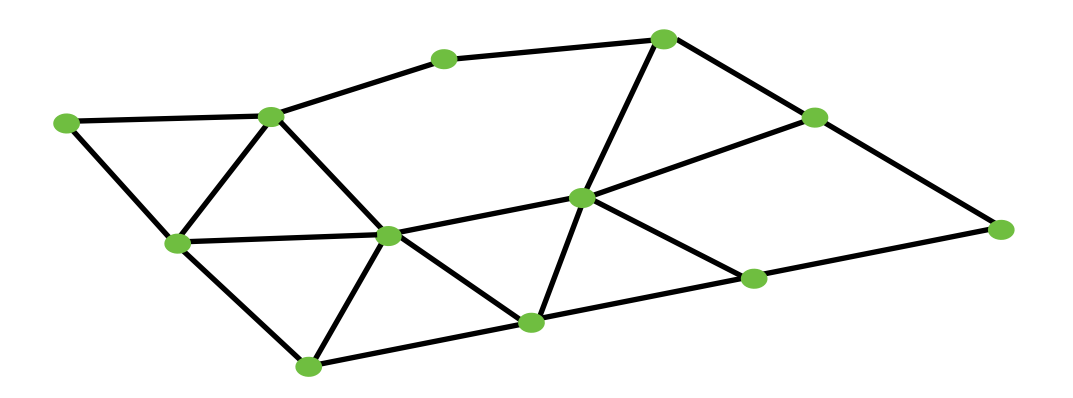

#### Meshes

• Meshes can be quite dense

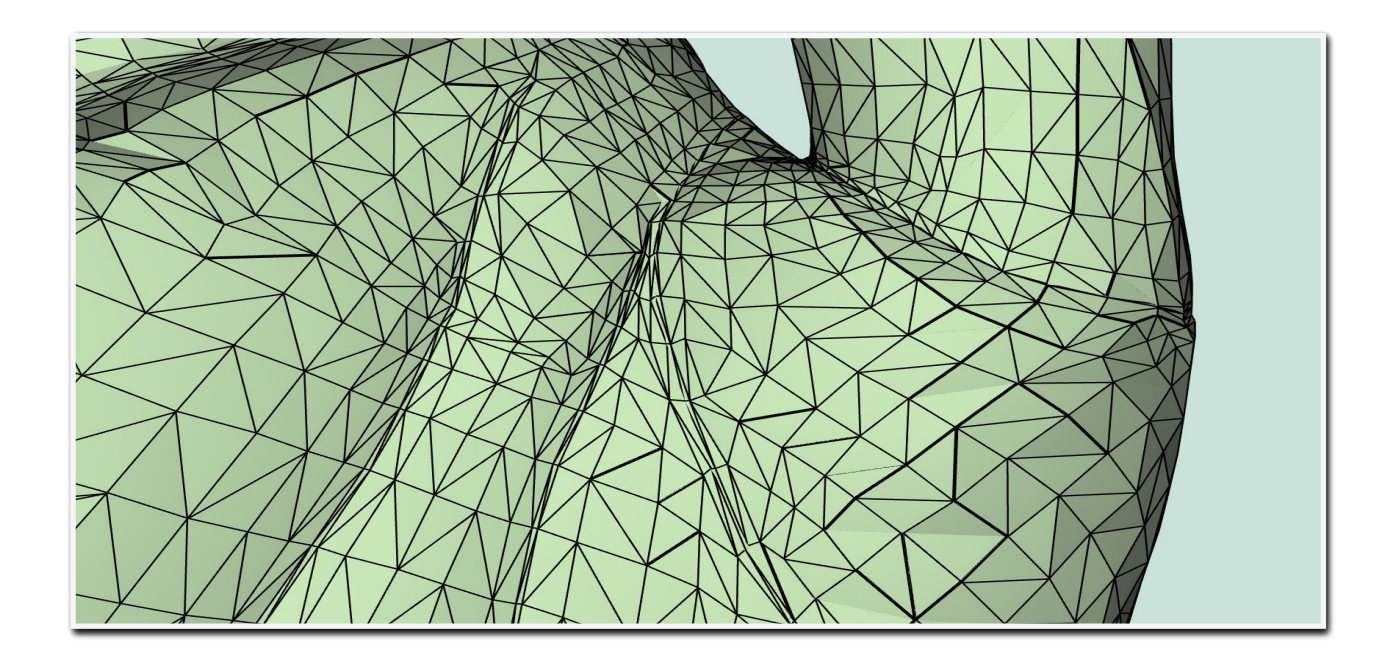

#### **Meshes**

• How to access adjacency information quickly?

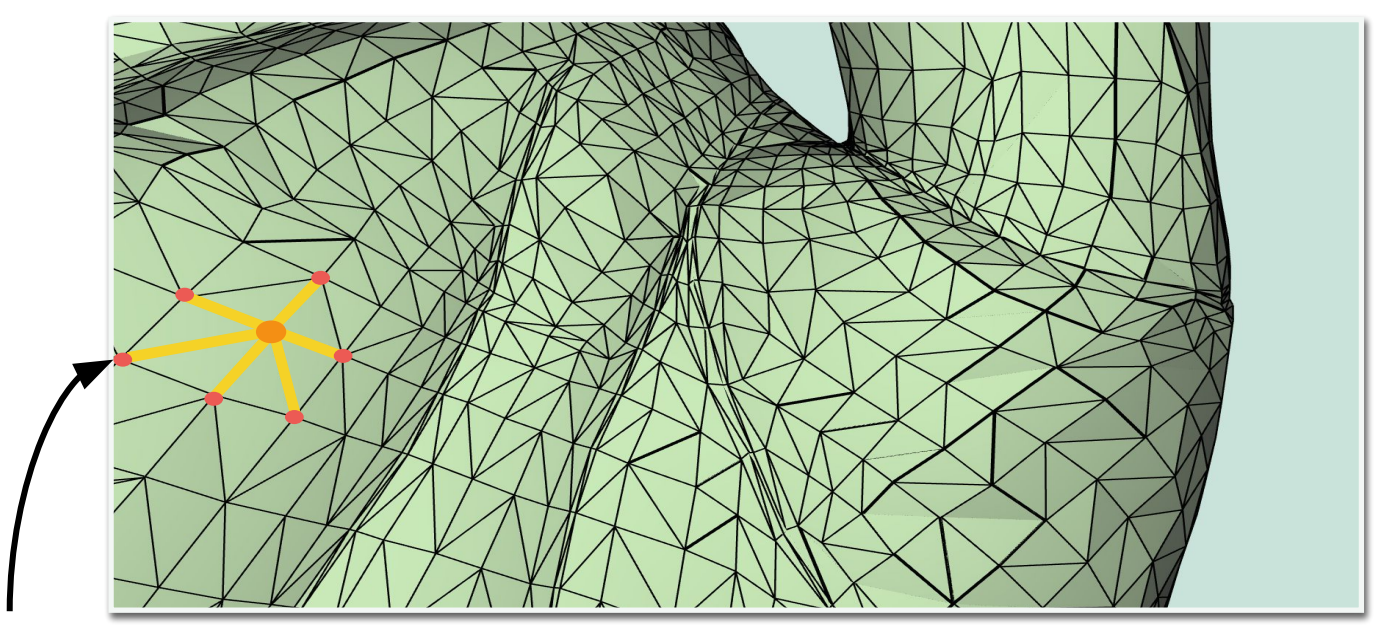

One - Ring Neighborhood

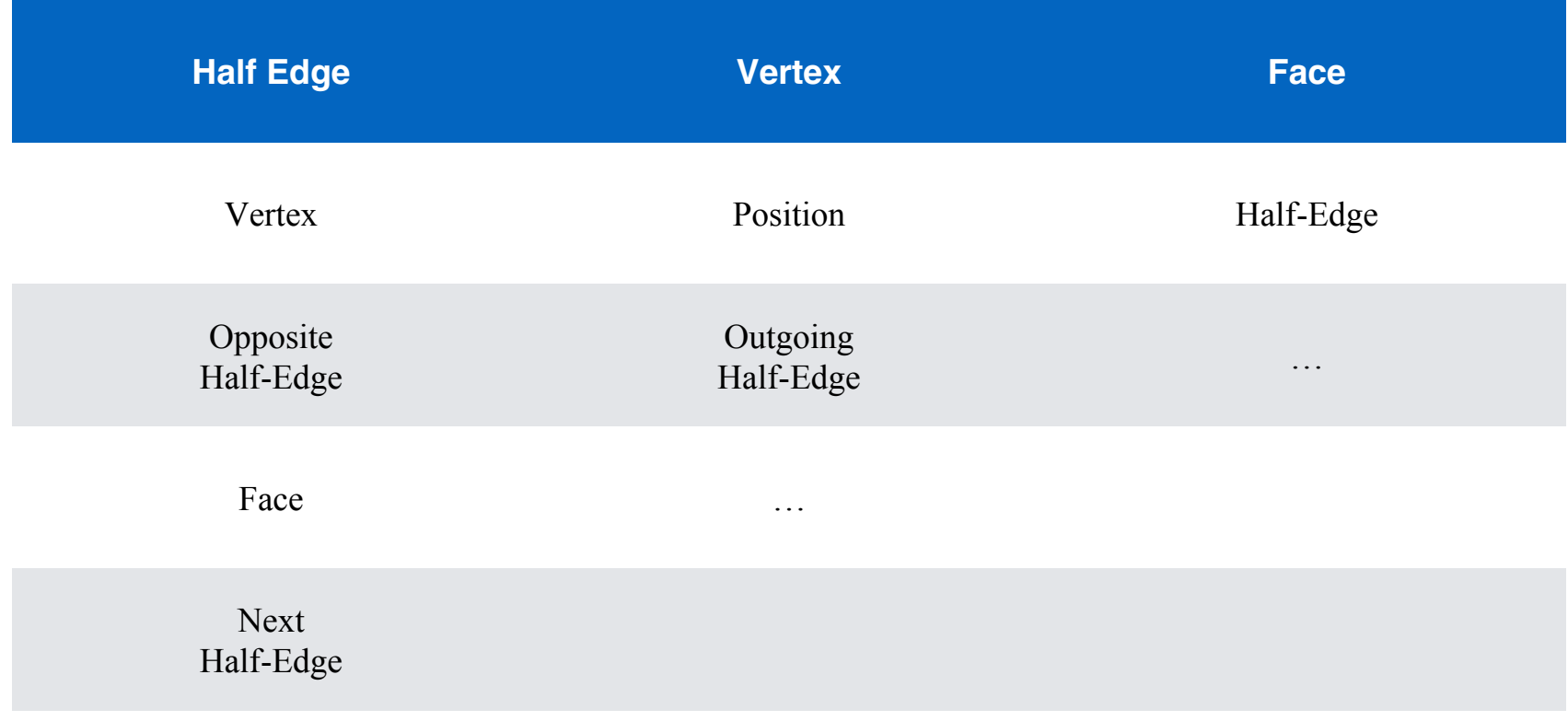

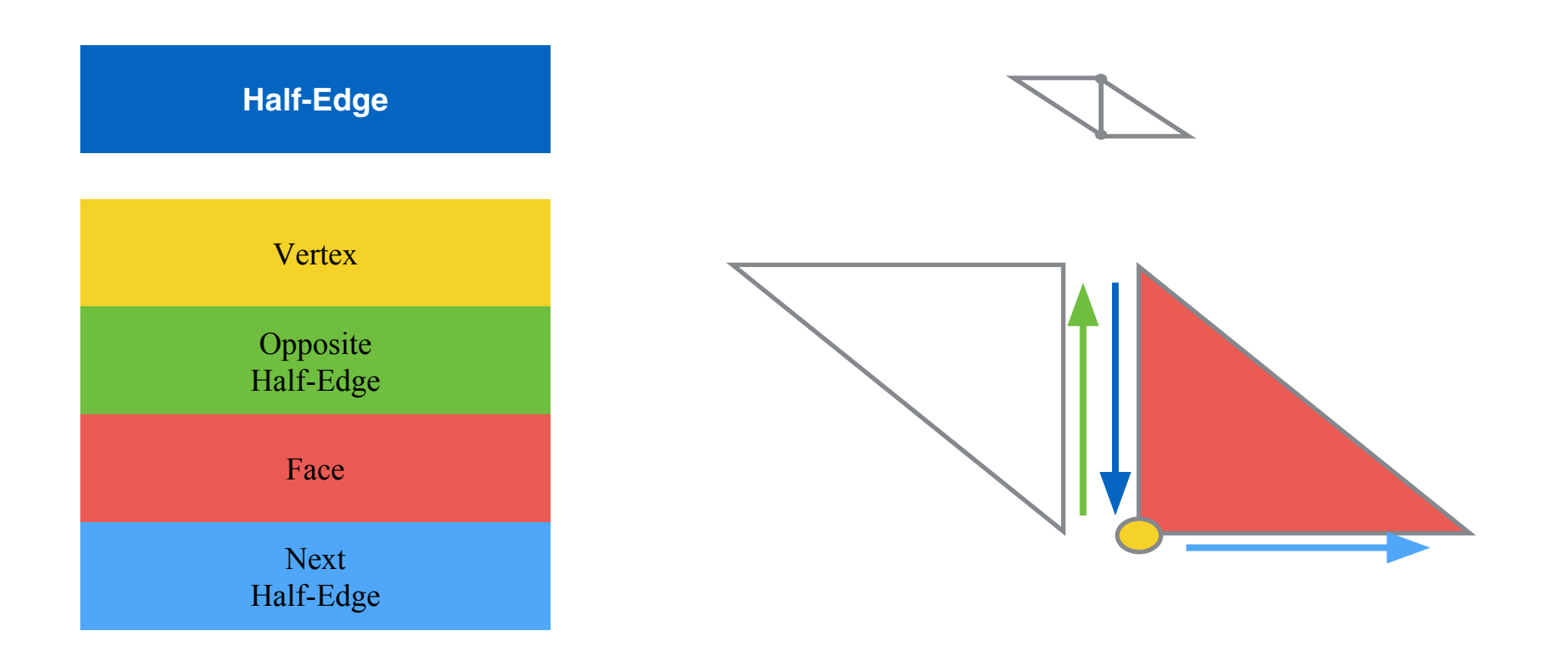

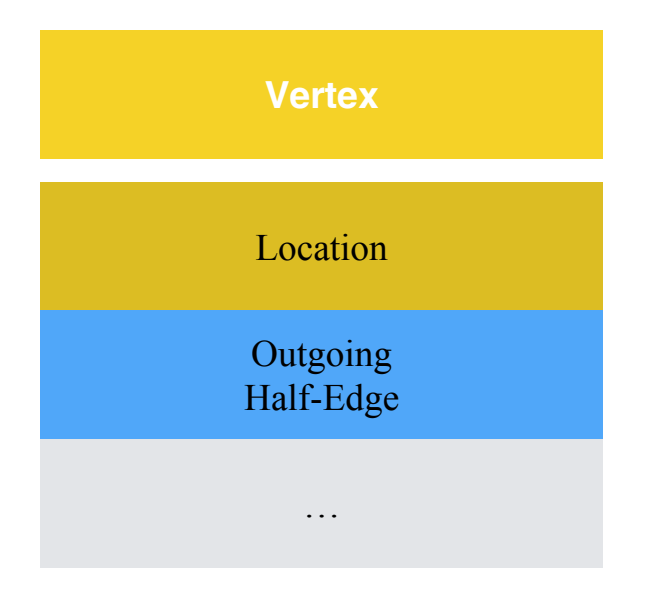

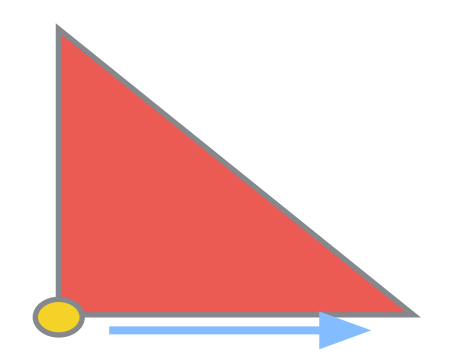

One of the two outgoing edges will be used

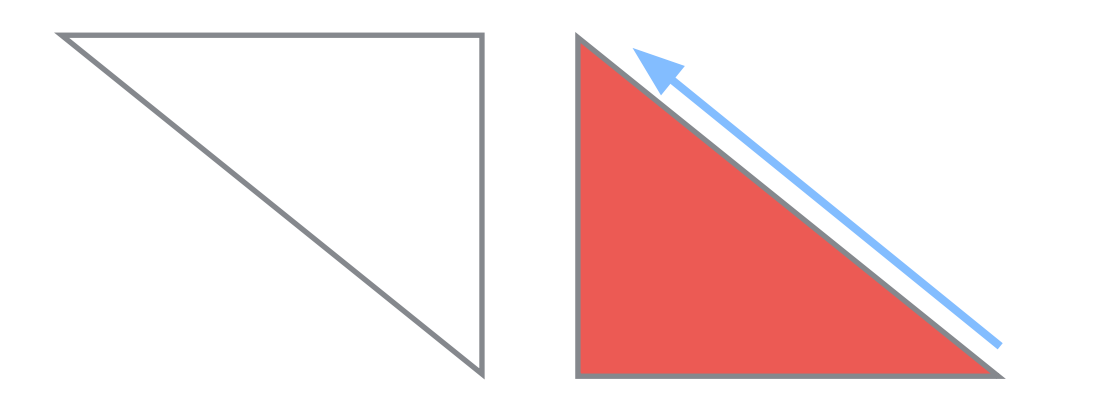

One of the three edges will be used

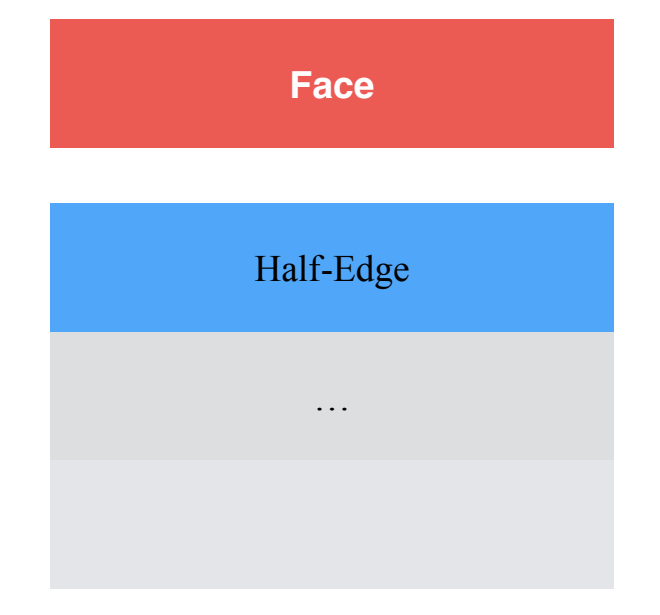

#### Half-Edge Visualization

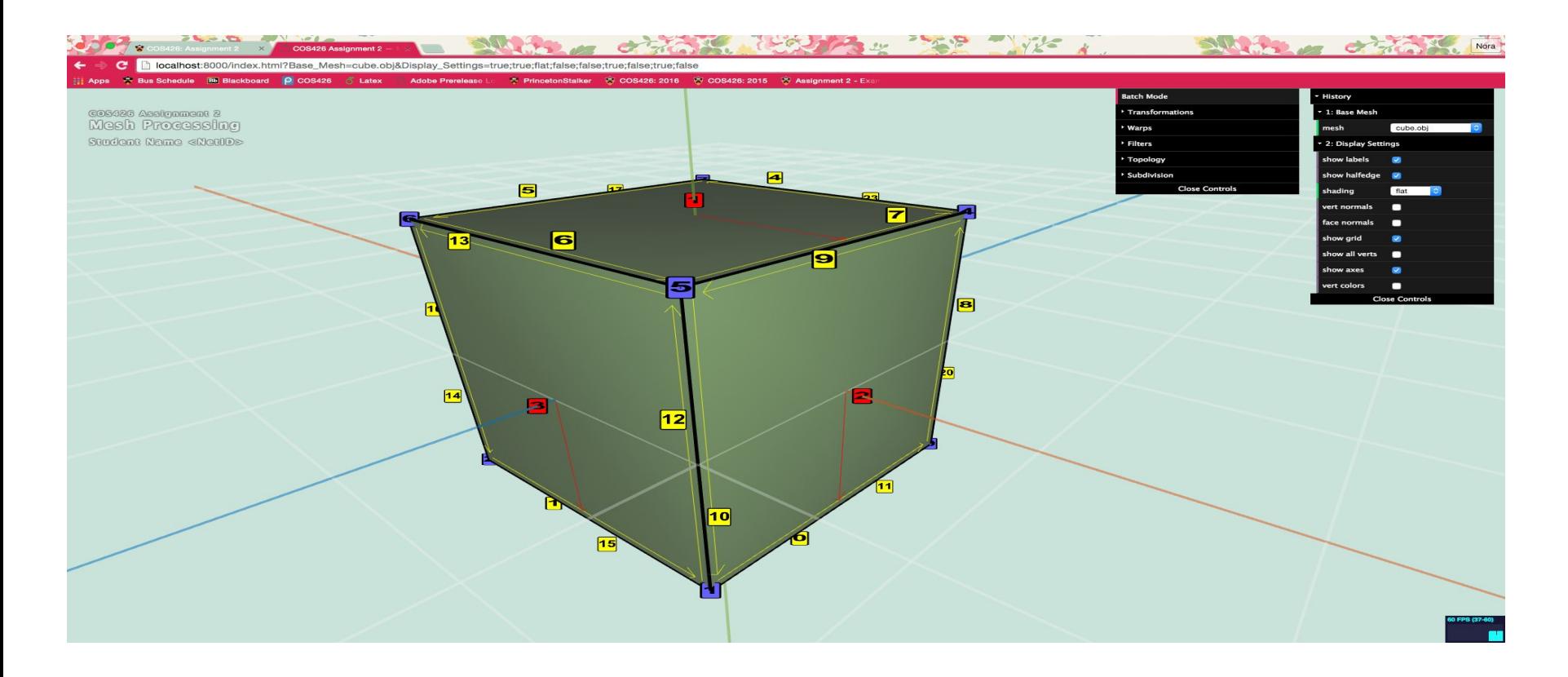

#### Exercise: vertex traversal

• How to get one-ring neighbors?

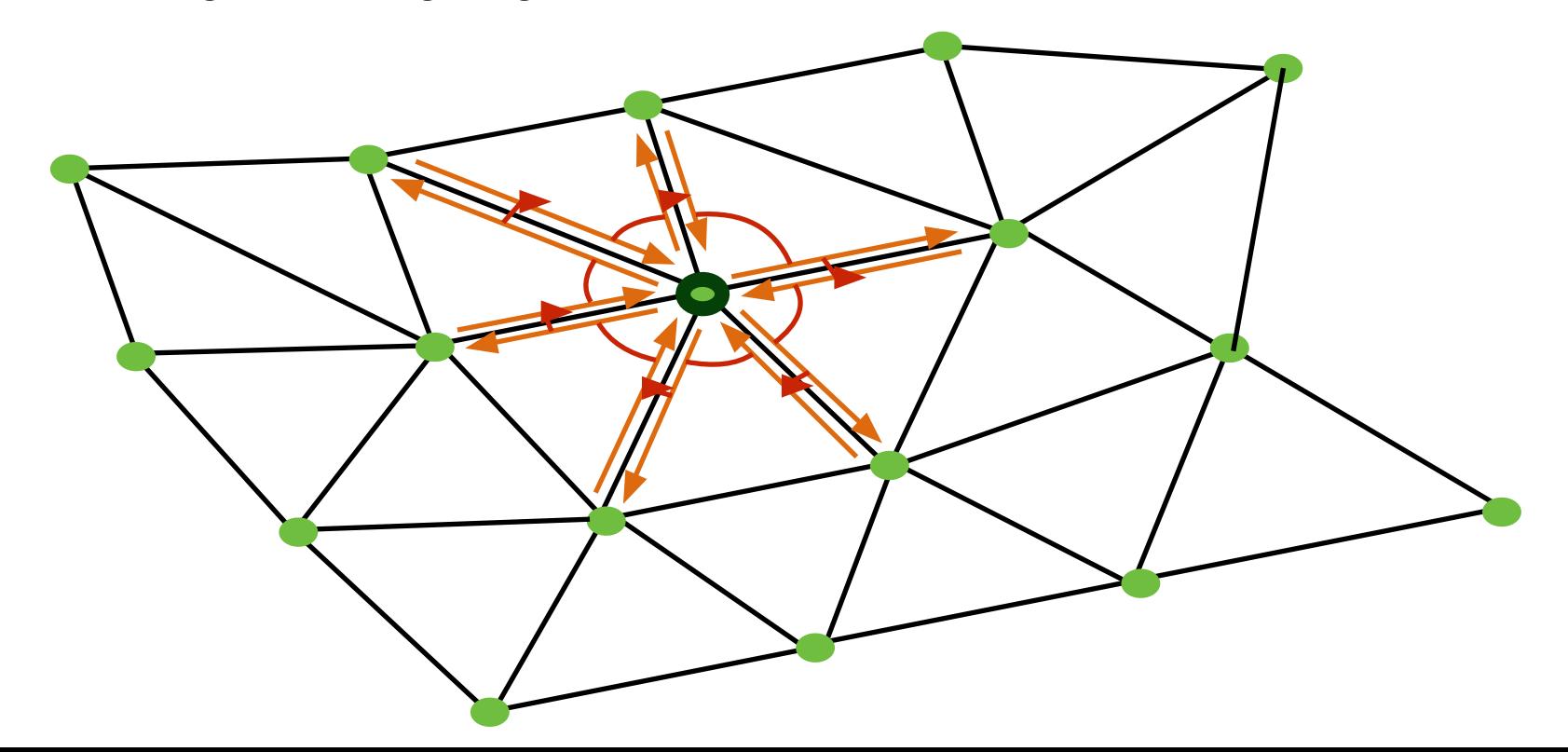

#### **Traversal**

• How to get one-ring neighbors?

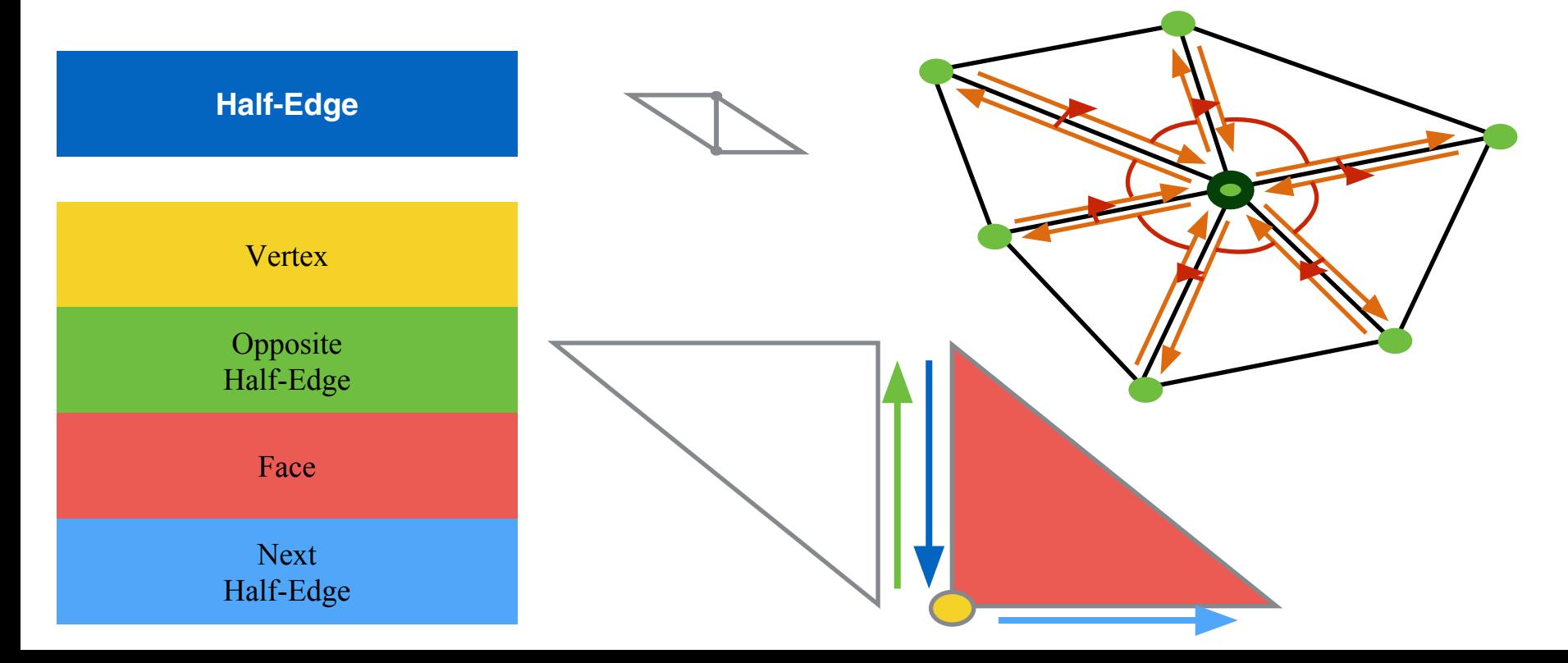

#### **Traversal**

• How to get one-ring neighbors?

```
original_he = vertex.he;
current = original_he;
do {
 // do something with data
 current = he.opposite.next;
} while ( he != original_he)
```
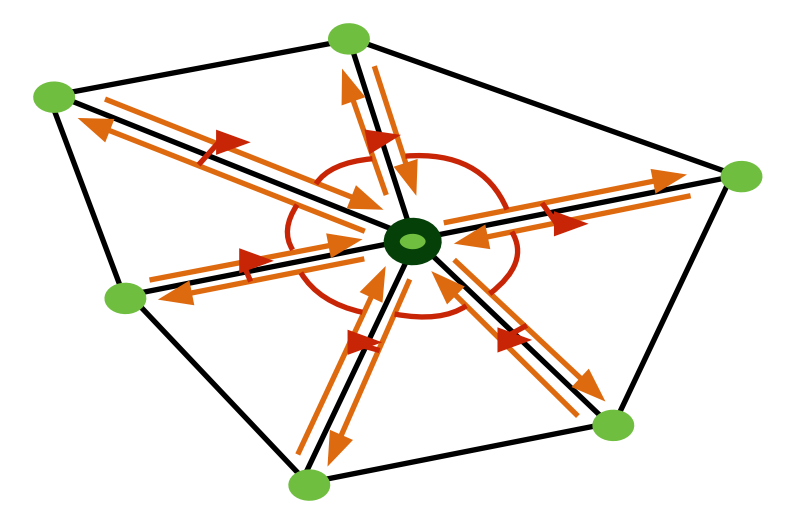

- Assignment will ask you for other kind of adjacency queries
	- Vertices around Face, Faces around Vertex etc.

#### **Traversal**

- Vertex Normals are defined as weighted average of adjacent faces ( weighted by face area )
- How would you compute vertex normals given per face normal and area?

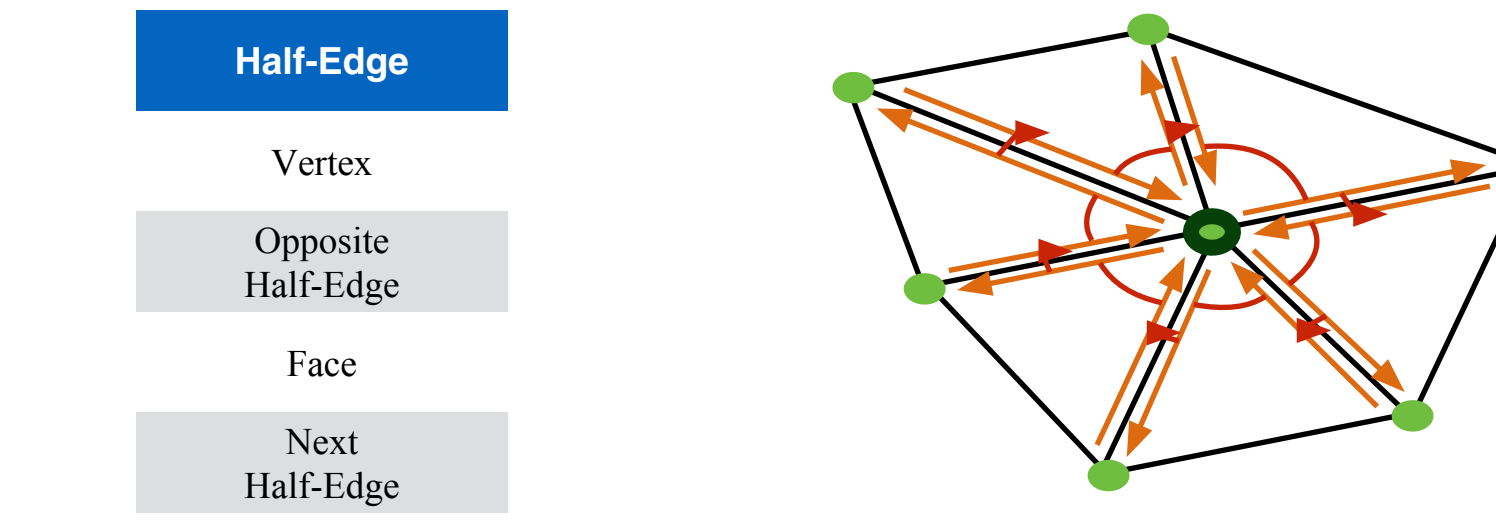

## Data Structure Modification

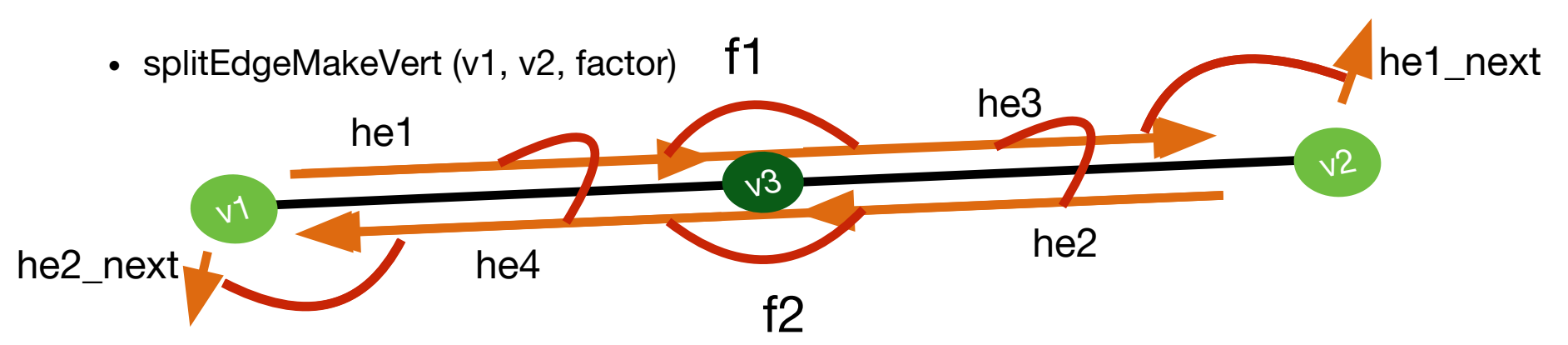

 $v_3 = addVertex(weightedAvgPos(v_1, v_2, factor));$ 

```
hei.vertex = v_3;
hez.vertex = v_3;
  he_3 = addHalfEdge(v_3, v_2, fr);he_4 = addHalfEdge(v_3, v_1, f_2);hei.next = he3;hez.next = he4;
```
 $hez.next = her_newt;$ he4.next = he2 next; heropposite =  $he4;$  $he4.$ opposite = hei; hez.opposite =  $he_3$ ;  $hez.$ opposite =  $hez$ ;

# Data Structure Modification

• splitFaceMakeEdge (f, v1, v2, vertOnF, switchFaces )

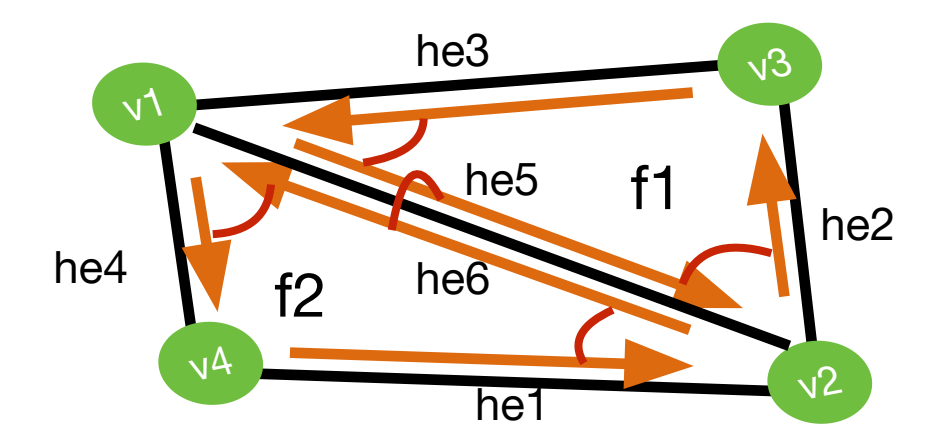

 $f_2 = \text{addFace}$ ;

 $he5 = addHalfEdge(v1, v2, fr);$  $he6 = addHalfEdge(v2, v1, f2);$ hes.opposite =  $he6$ ; he6.opposite =  $he5$ ;

 $he$ s.next = he2;  $hez.next = hez;$ hen.next =  $he6$ ; he6.next =  $he4$ ; ft.halfedge =  $he5$ ;  $f_2$ .halfedge = he6;

Remember to re-link he4 and he1 to point to f2

# Data Structure Modification

- How would you go about subdividing a quad face?
	- You're given split edge and split face
	- Just use those guaranteed validity of dataset after use!
- Part of the assignment
	- Think about it during tomorrow's class!

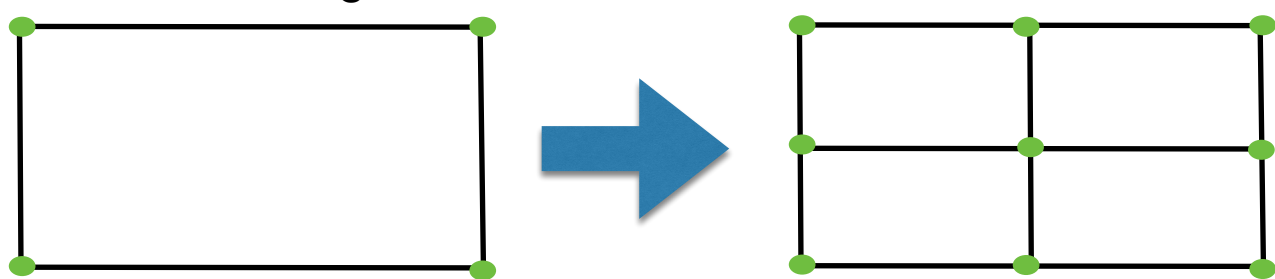